Product support and user manuals Ürün desteği ve kullanım kılavuzu Produktsupport og brugermanualer Suporte técnico e manuais de utilizador Asistencia para productos y manuales del usuario Υποστήριξη προϊόντων και εγχειρίδια χρήσης Support produit et modes d'emploi Техническая поддержка и руководства пользователя Produktstøtte og brukermanualer Podpora produktů a uživatelská příručka Produktsupport och användarmanualer Supporto prodotto e manuali d'utente Produkt-Support und Bedienungsanleitung Manuais de usuário e suporte a produtos 製品サポート & ユーザーマニュアル 제품 지원 및 사용설명서 產品支援與使用者手冊 产品支持与用户手册 نيمدختسملا ةلدأو تاجتنملا معد

## www.dell.com/support/manuals

## Dell Adapter DA100

USB 3.0 转 HDMI、VGA、 以太网络与 USB 2.0

快速入门指南

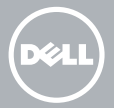

© 2014 Dell Inc. 2014-11

Printed in China.

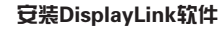

1

- 1. 进入www.displaylink.com网站。
- 2. 单击位于页面右上角的「下载驱动程序」。
- 3. 下载并安装适用于 Windows 的最新 DisplayLink USB 显示适配器软件版本。
- **么注意: 如果安装期间出现「DisplayLink 软** 件通知 | 讯息, 请单击「无论如何都继续 | 并完成安装。
- 1. 注意:为了获得最佳效能,请为您的计算 机下载并安装最新的驱动程序。如果您拥 有 Dell 计算机, 请使用您计算机的「服 务标记 | ,从dell.com/support 下载驱动 程序。

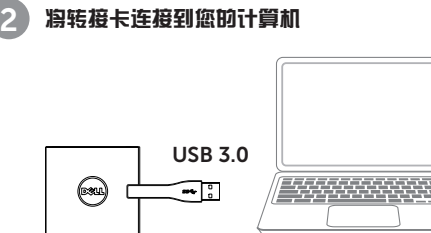

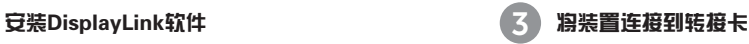

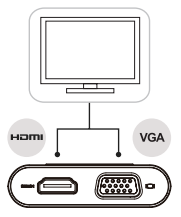

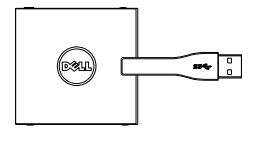

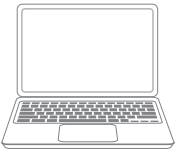

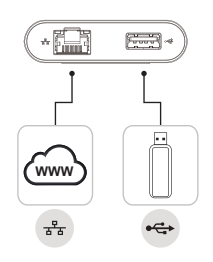